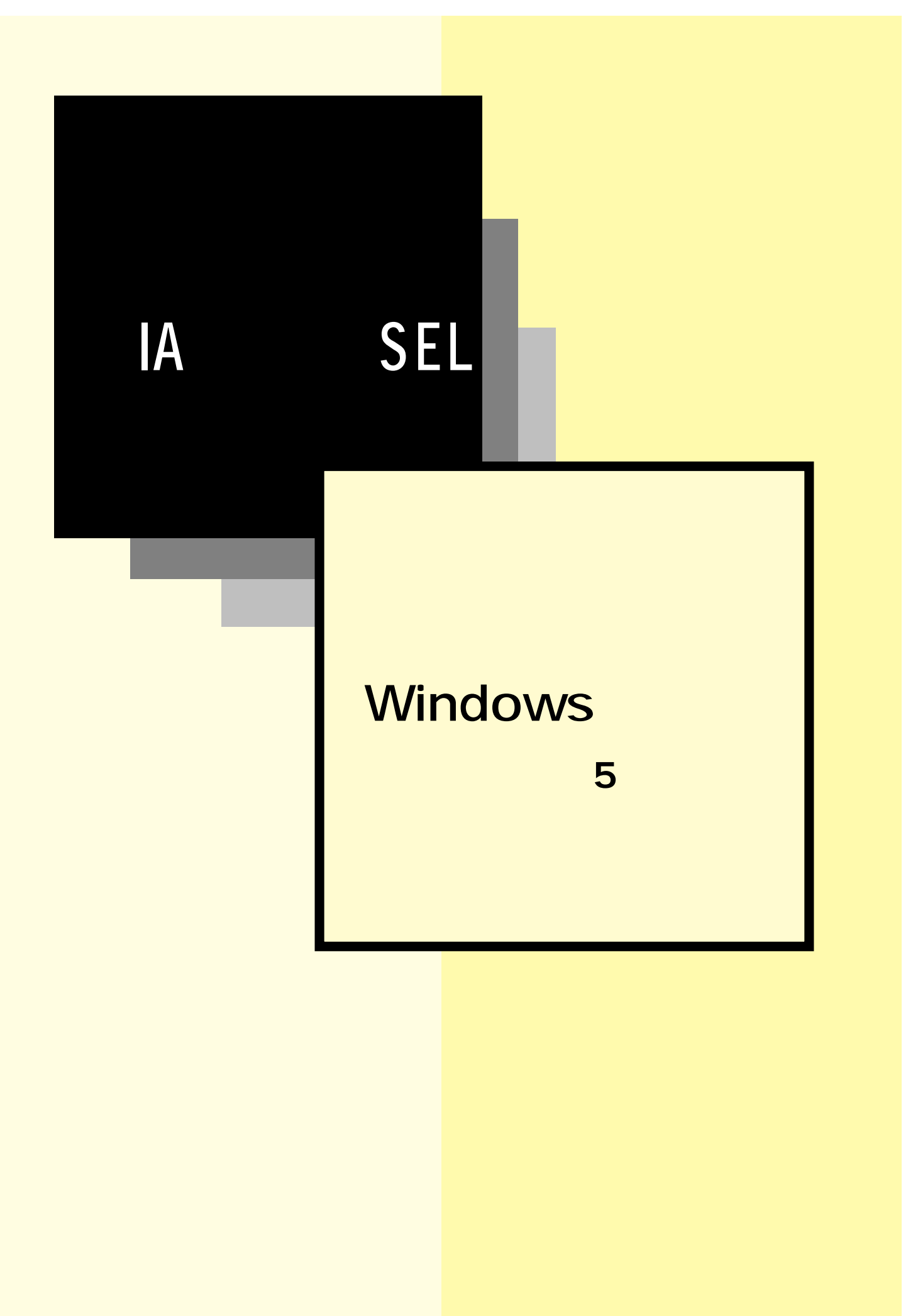

株式会社プイエイアイ

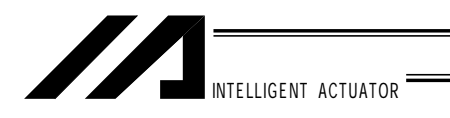

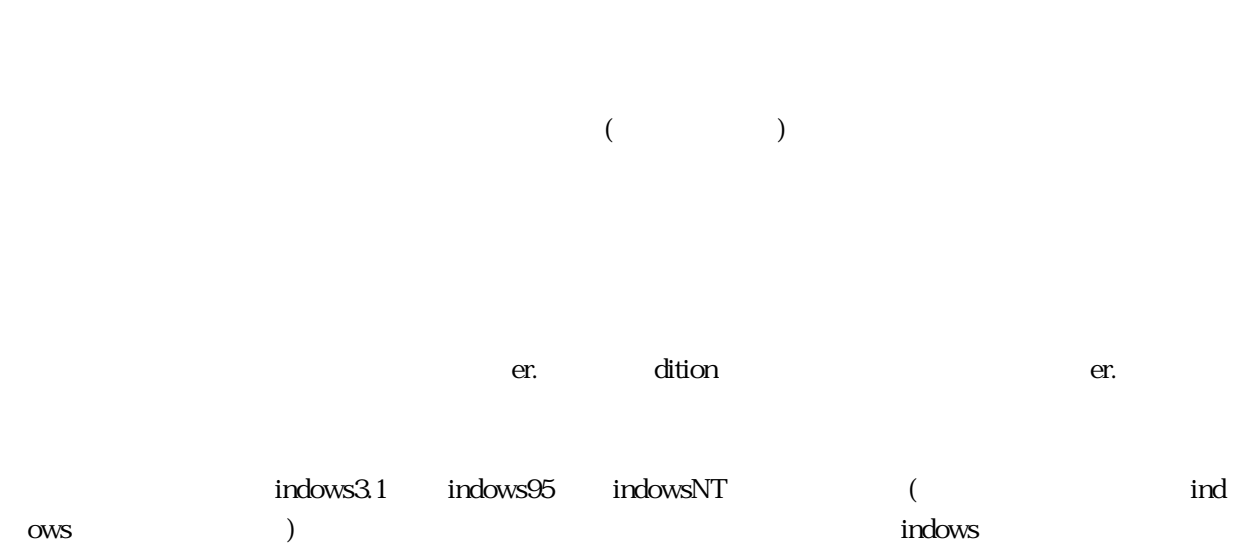

Microsoft MS MS-DOS Windows Windows3.1 indows95 indowsNT Microsoft Corporation

Copyright 1995. July Corporation. All rights reserved.

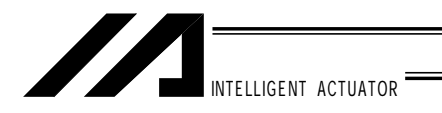

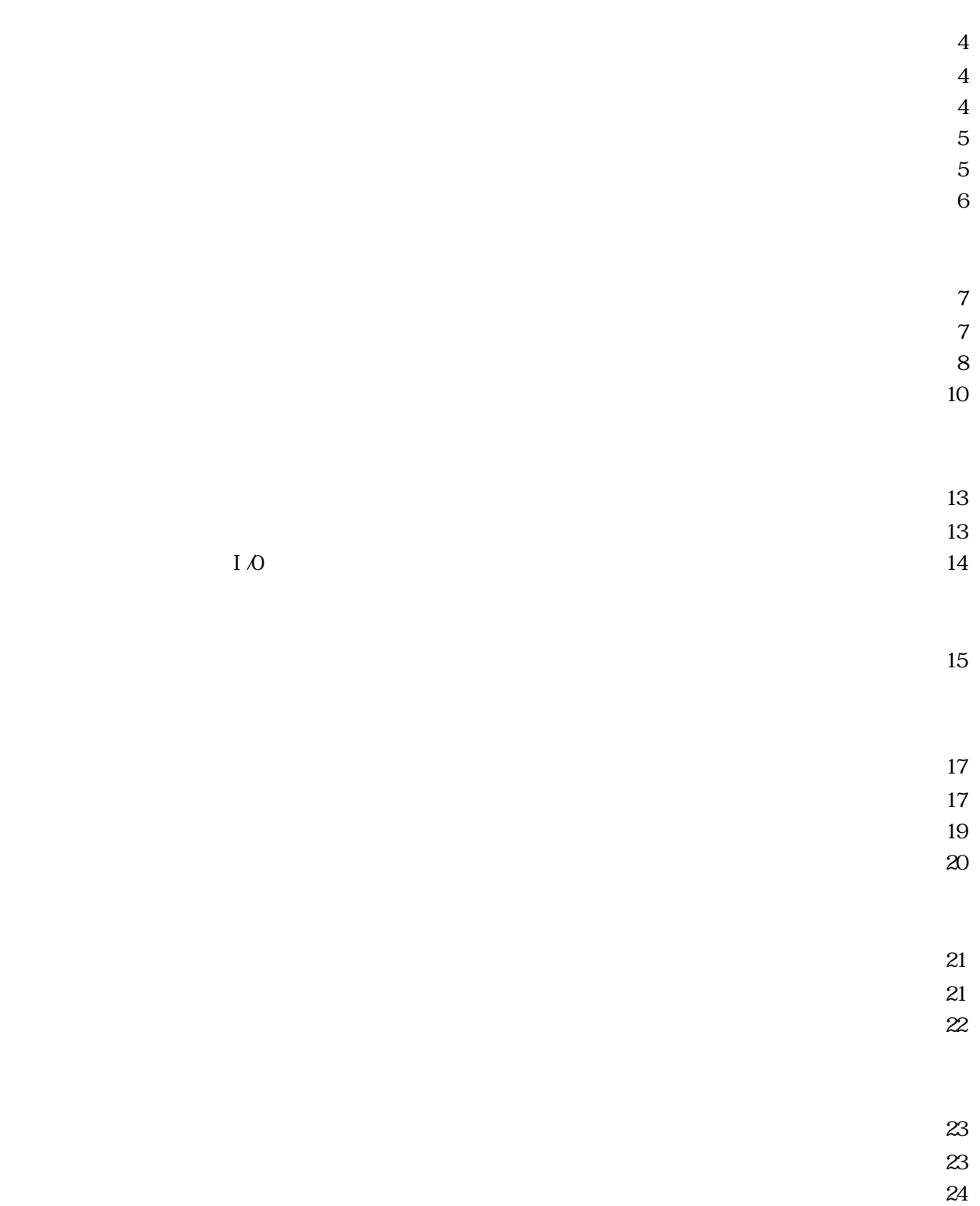

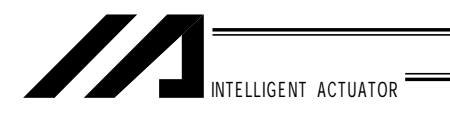

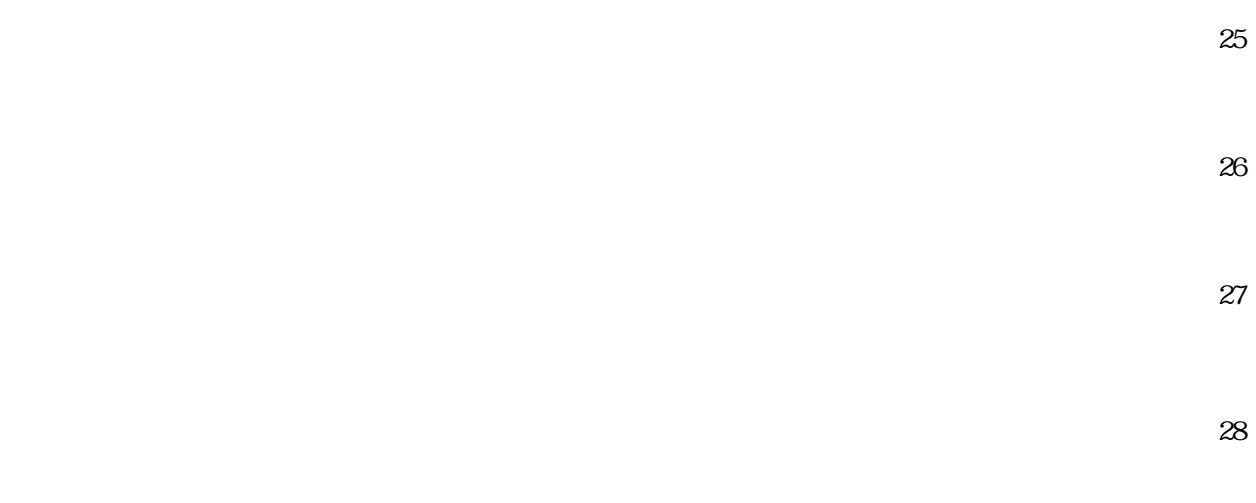

SEL Windows  $\sim$  29

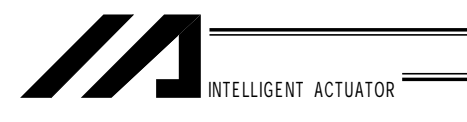

#### $1\,1.$

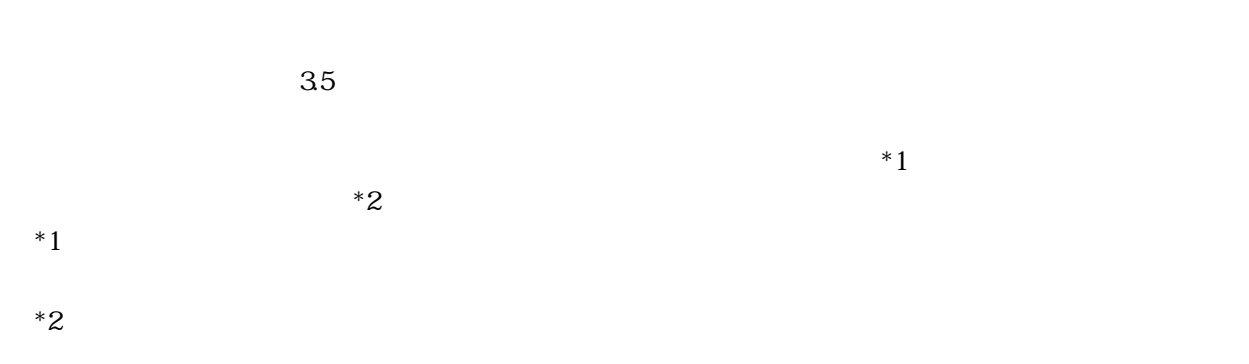

### $1\,2$ .

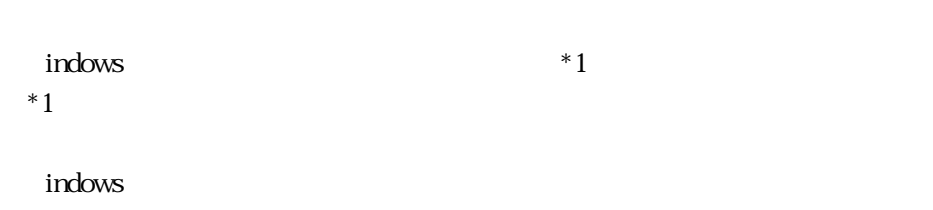

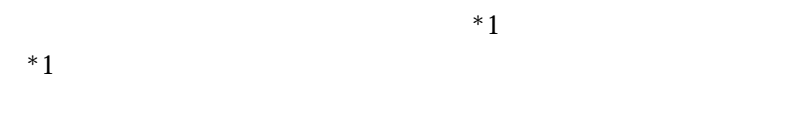

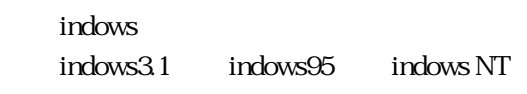

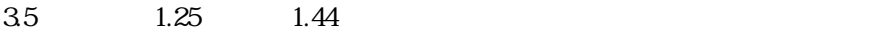

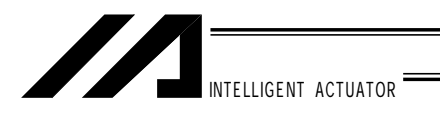

 $1 - 3$ .

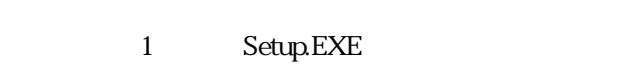

 $\mathbf 1$ 

indows3.1 SELWIN  $SEL$ WIN  $S$ 

indows95 indowsNT , the SELWIN section of the SELWIN section of the SELWIN section of the SELWIN section of the SELWIN section of the SELWIN section of the SELWIN section of the SELWIN section of the SELWIN section of the

 $1 - 4.$ 

 $\blacksquare$  indows  $\blacksquare$ 

 $\sim$  2  $\sim$  SEL  $\sim$ 

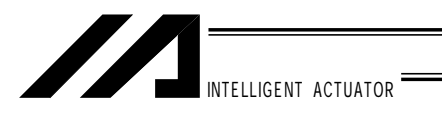

 $1-5.$ 

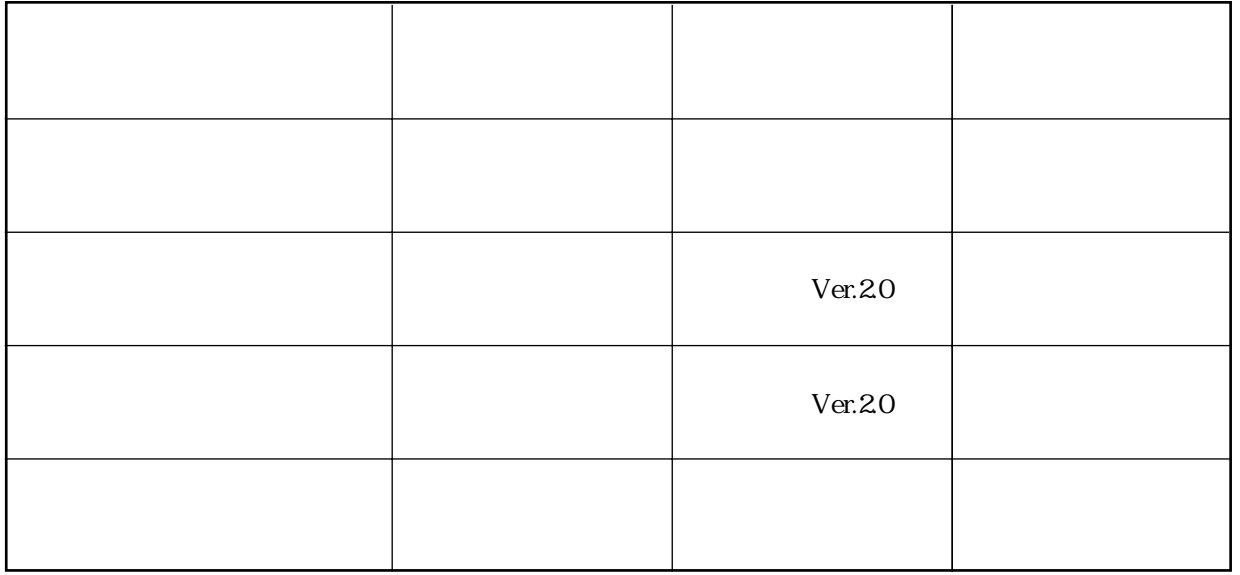

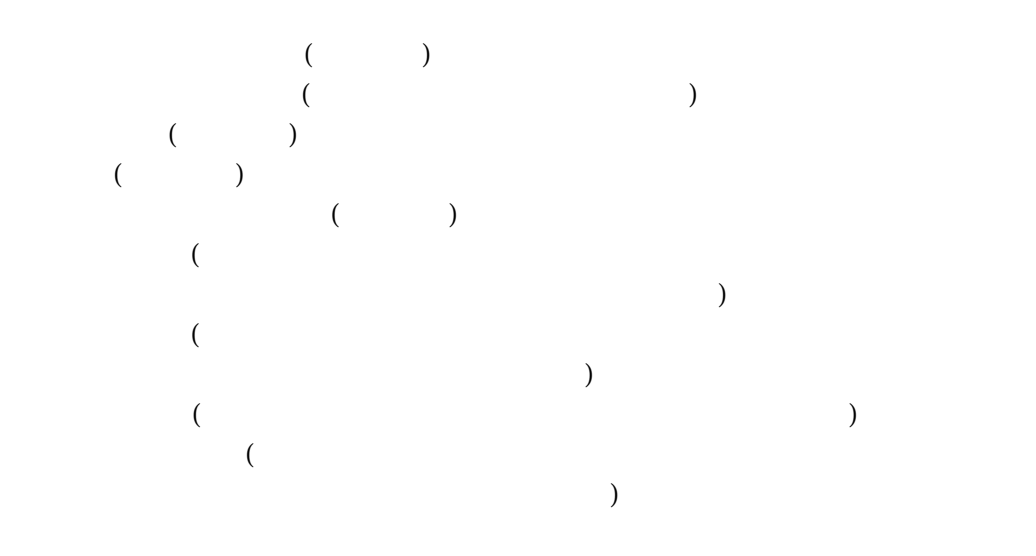

 $($  indows  $)$ 

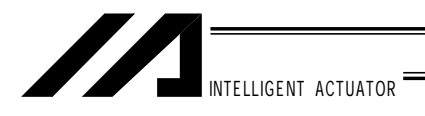

 $2-1.$ 

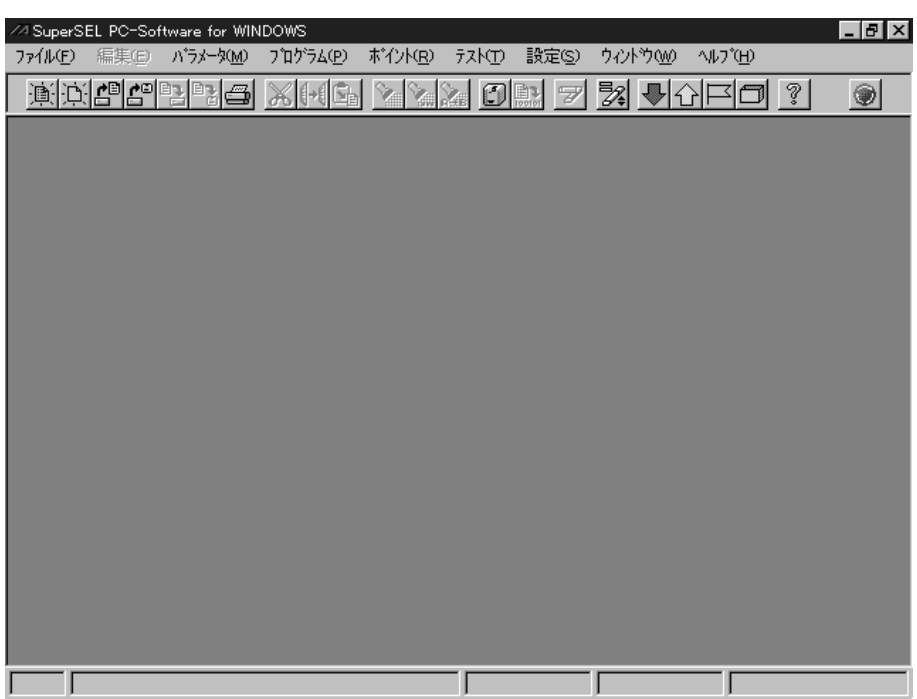

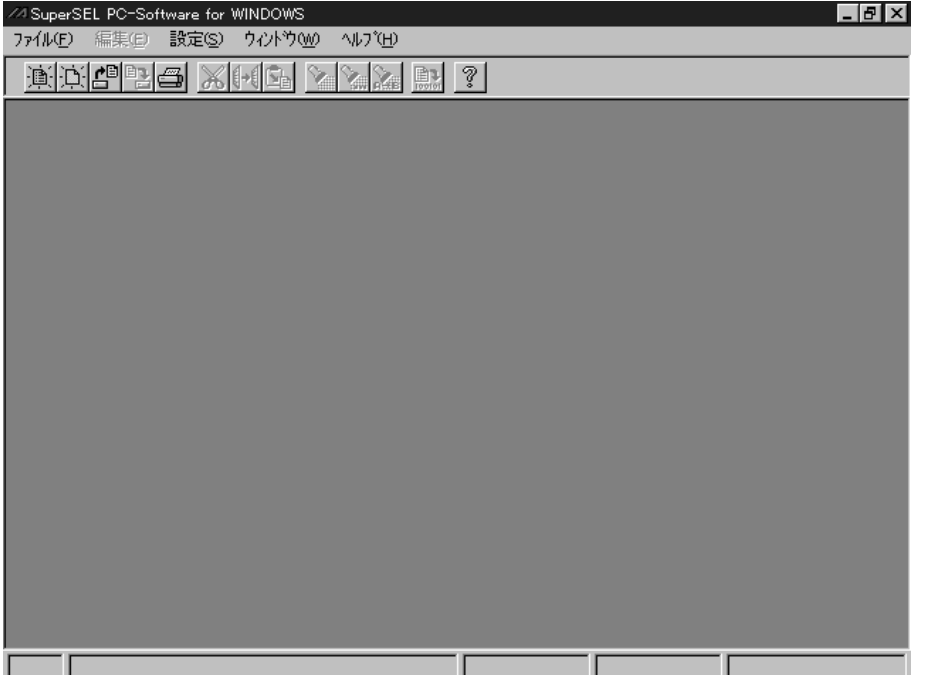

 $\sim$  23

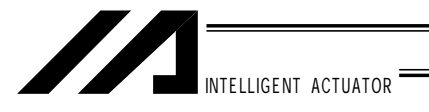

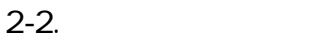

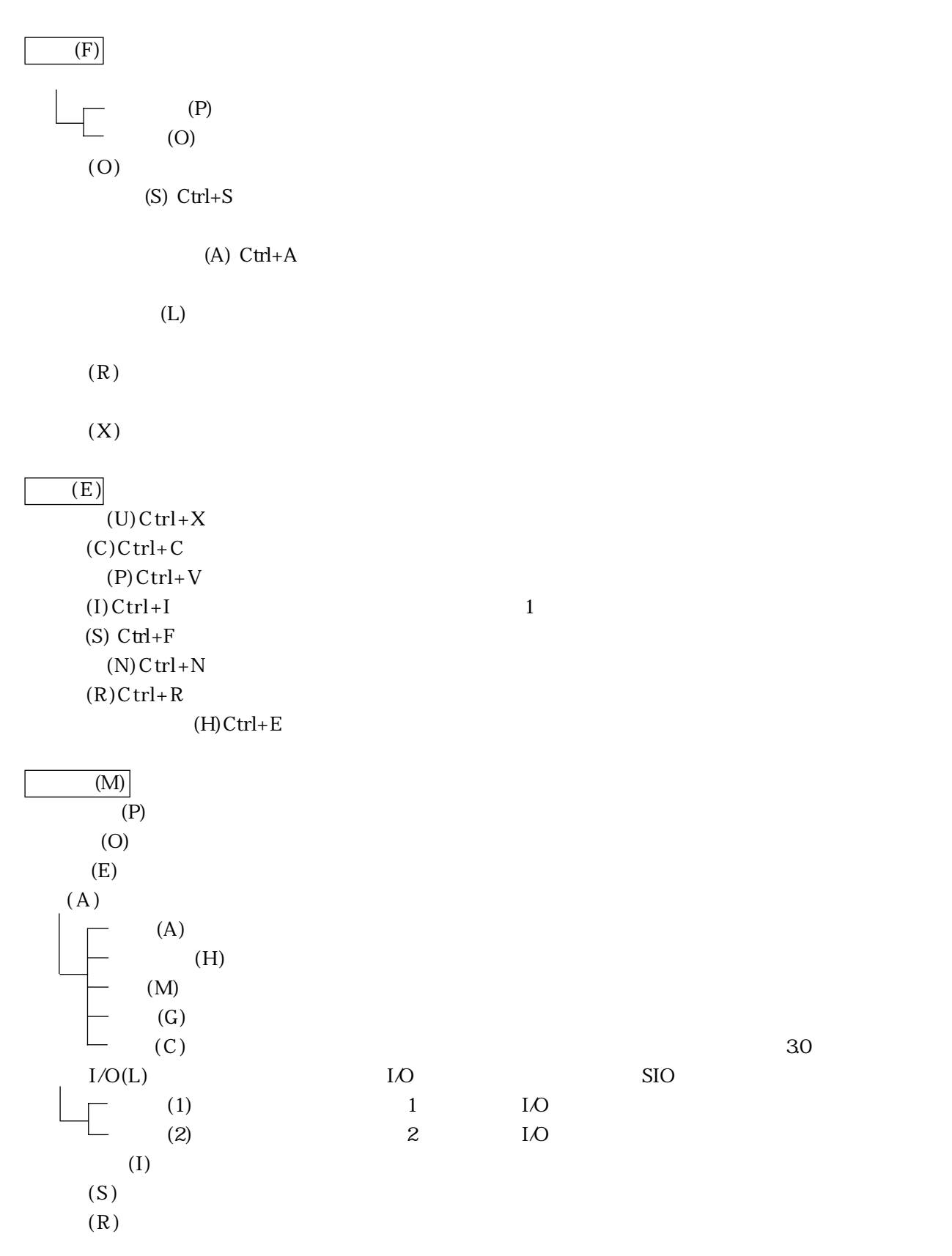

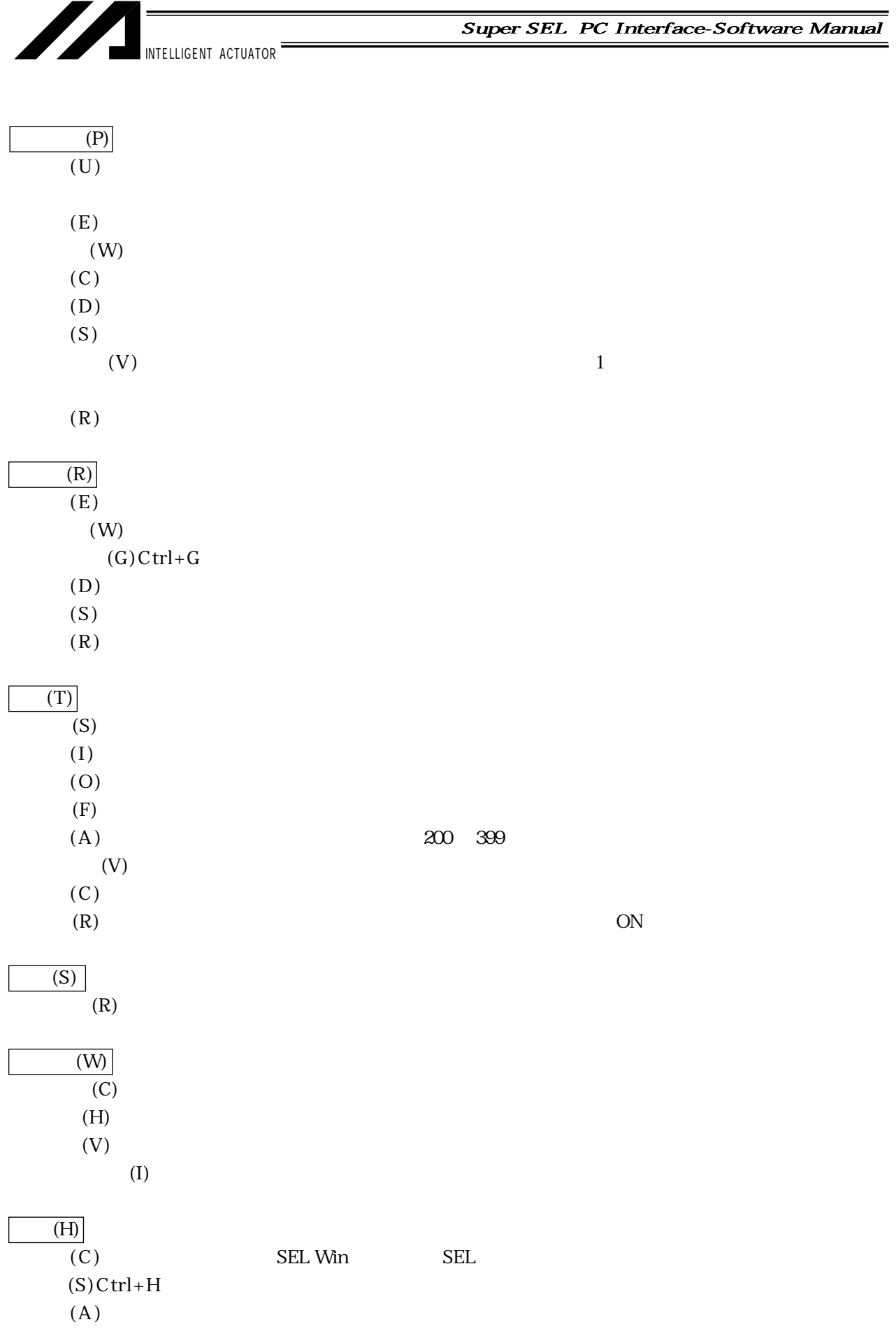

INTELLIGENT ACTUATOR

Super SEL PC Interface-Software Manual

 $2 - 3$ .

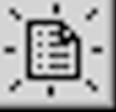

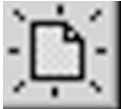

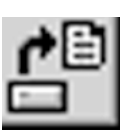

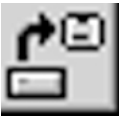

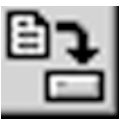

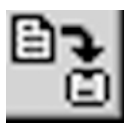

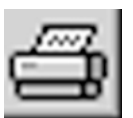

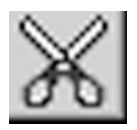

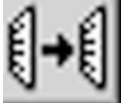

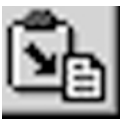

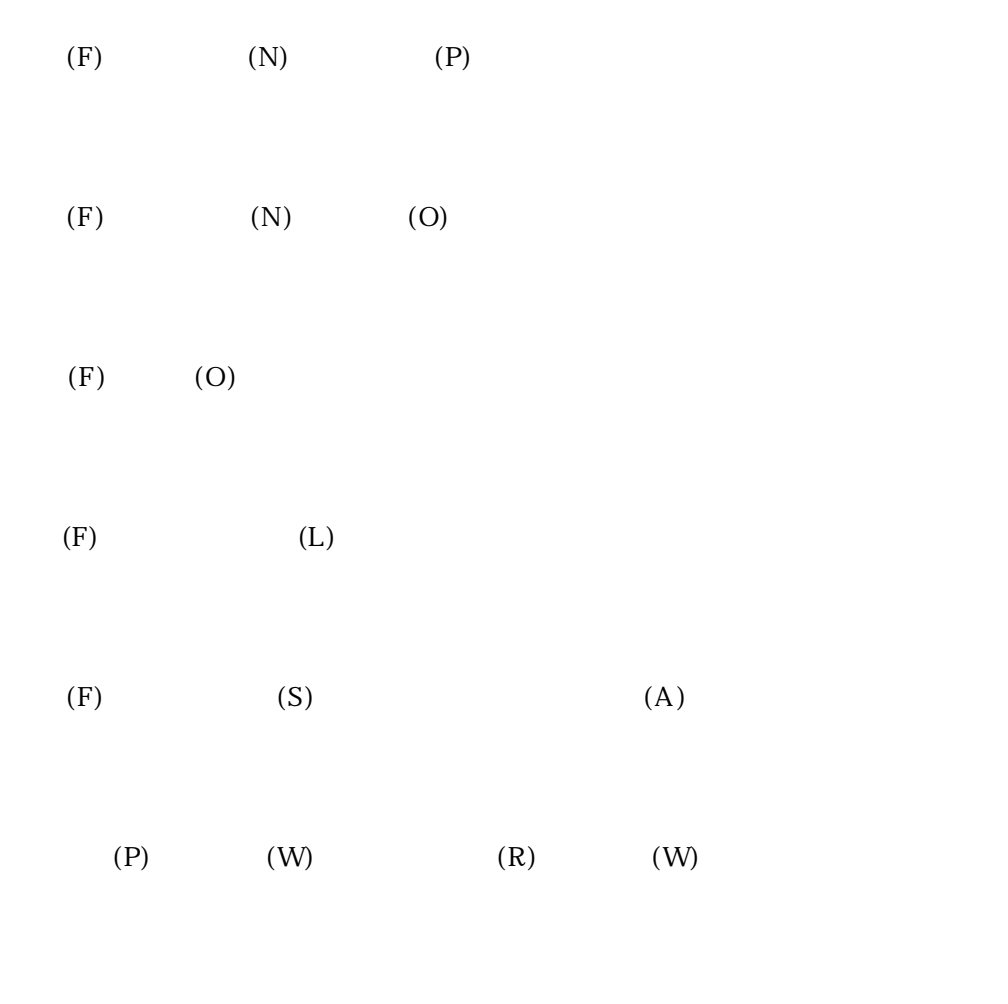

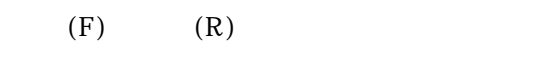

 $(E)$  (U)

 $(E)$  (C)

 $(E)$  (P)

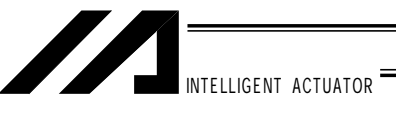

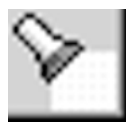

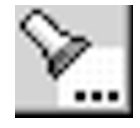

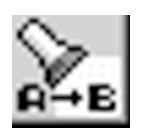

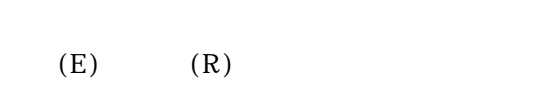

 $(E)$  (S)

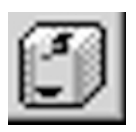

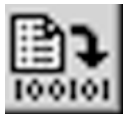

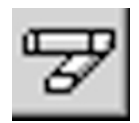

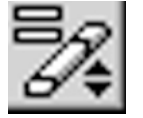

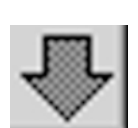

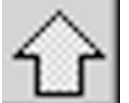

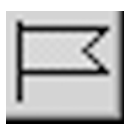

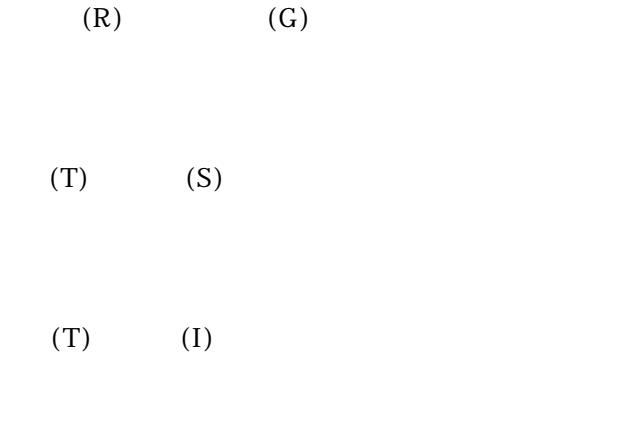

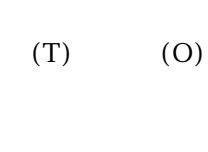

 $(T)$  (F)

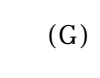

 $(E)$  (N)

 $(P)$  (U)

 $(E)$  (H)

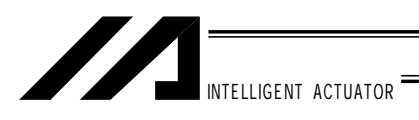

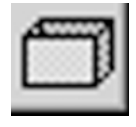

 $(T)$  (A)

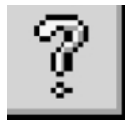

 $(H)$ 

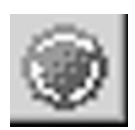

 $($  $(T)$  (R)

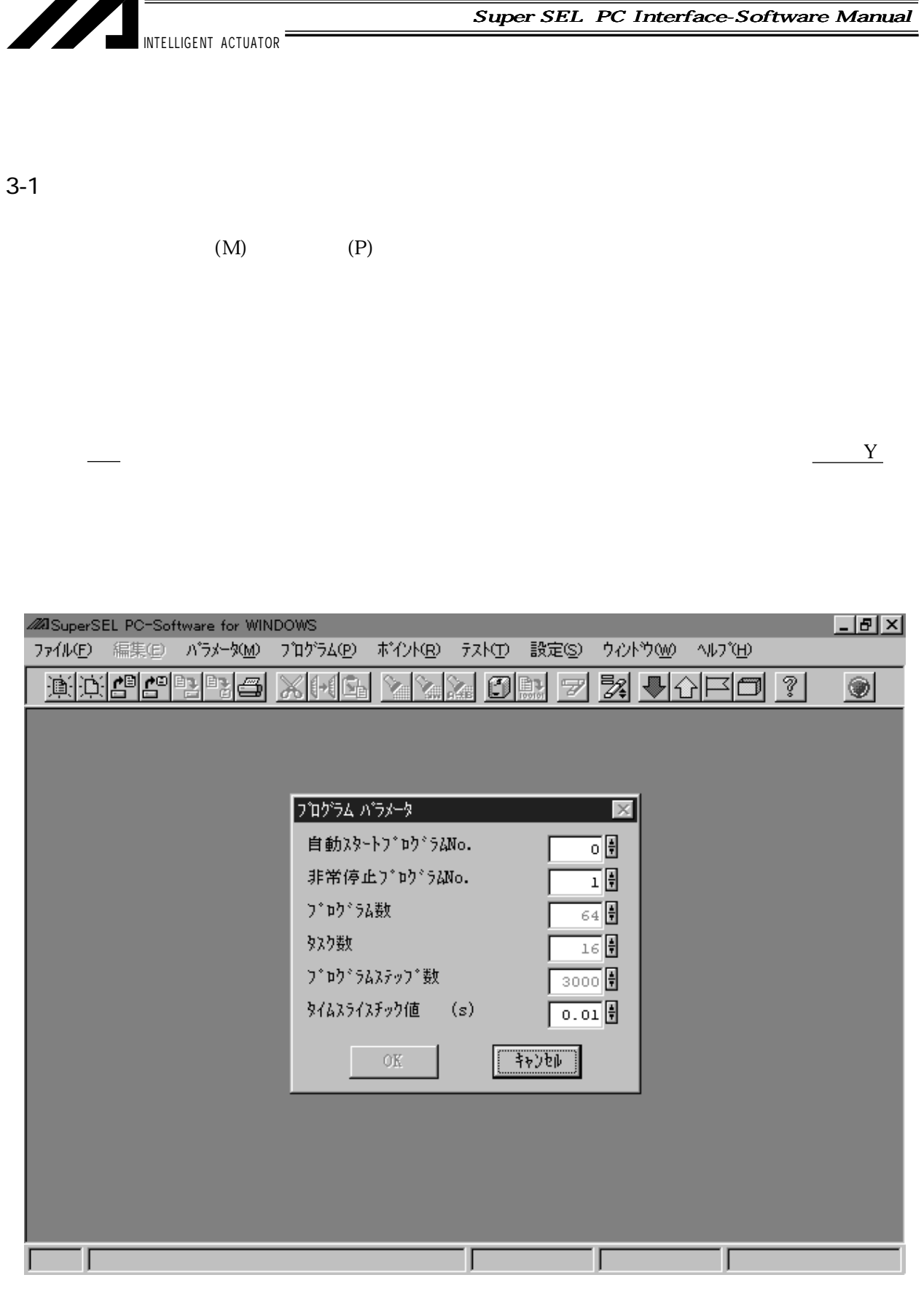

 $\overline{L}$  No.  $\overline{L}$  is the vector  $\overline{L}$  is the vector  $\overline{L}$  is the vector  $\overline{L}$  is the vector  $\overline{L}$  is the vector  $\overline{L}$  is the vector  $\overline{L}$  is the vector  $\overline{L}$  is the vector  $\overline{L}$  is the vector

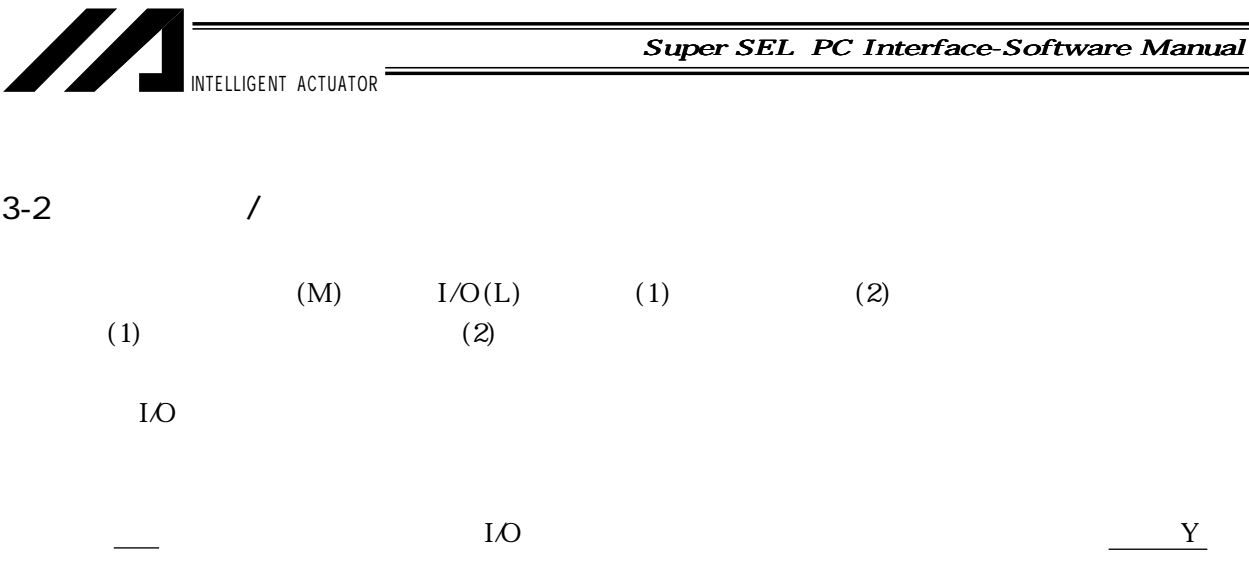

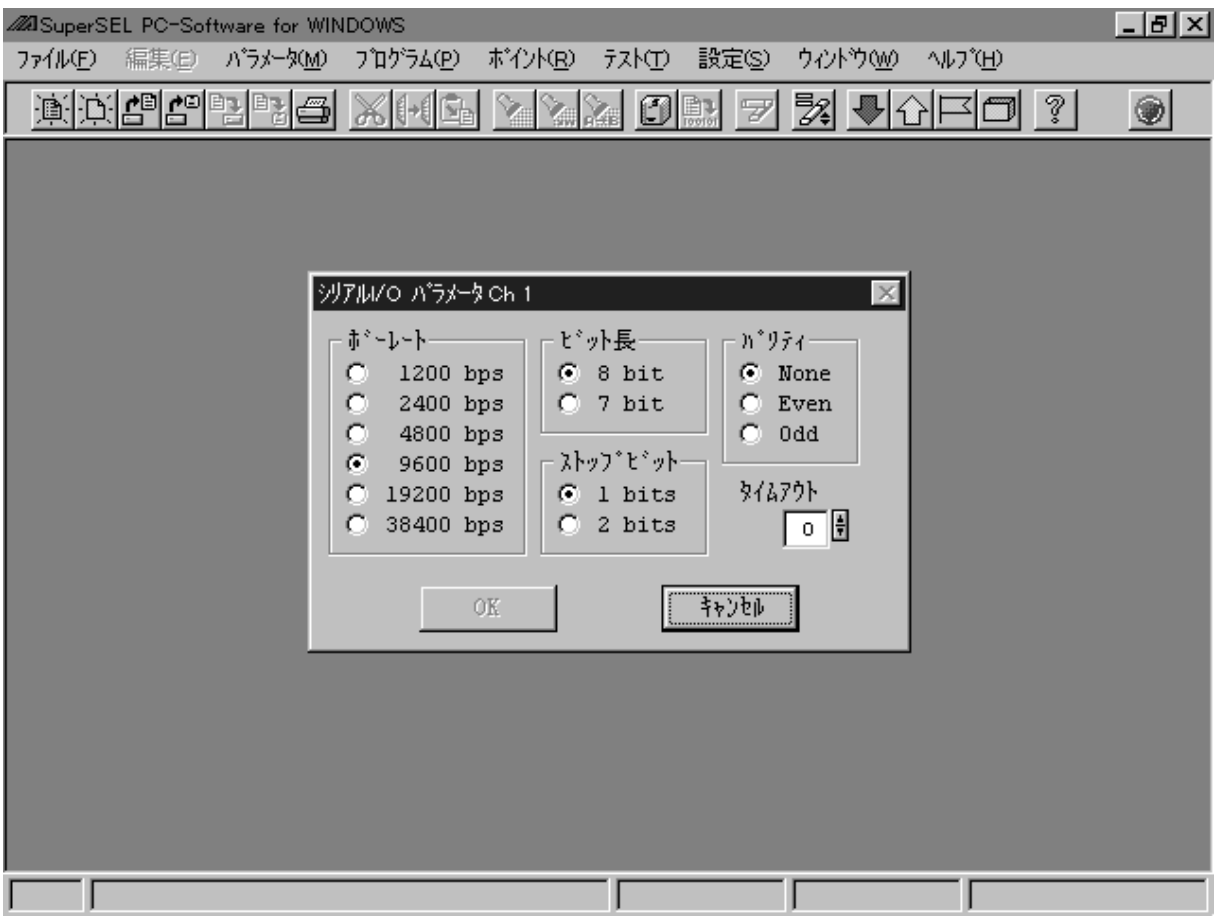

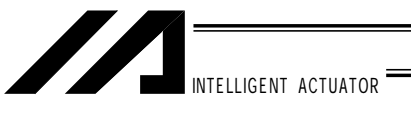

 $(P)$  (U)  $\overline{\phantom{a}}$ 

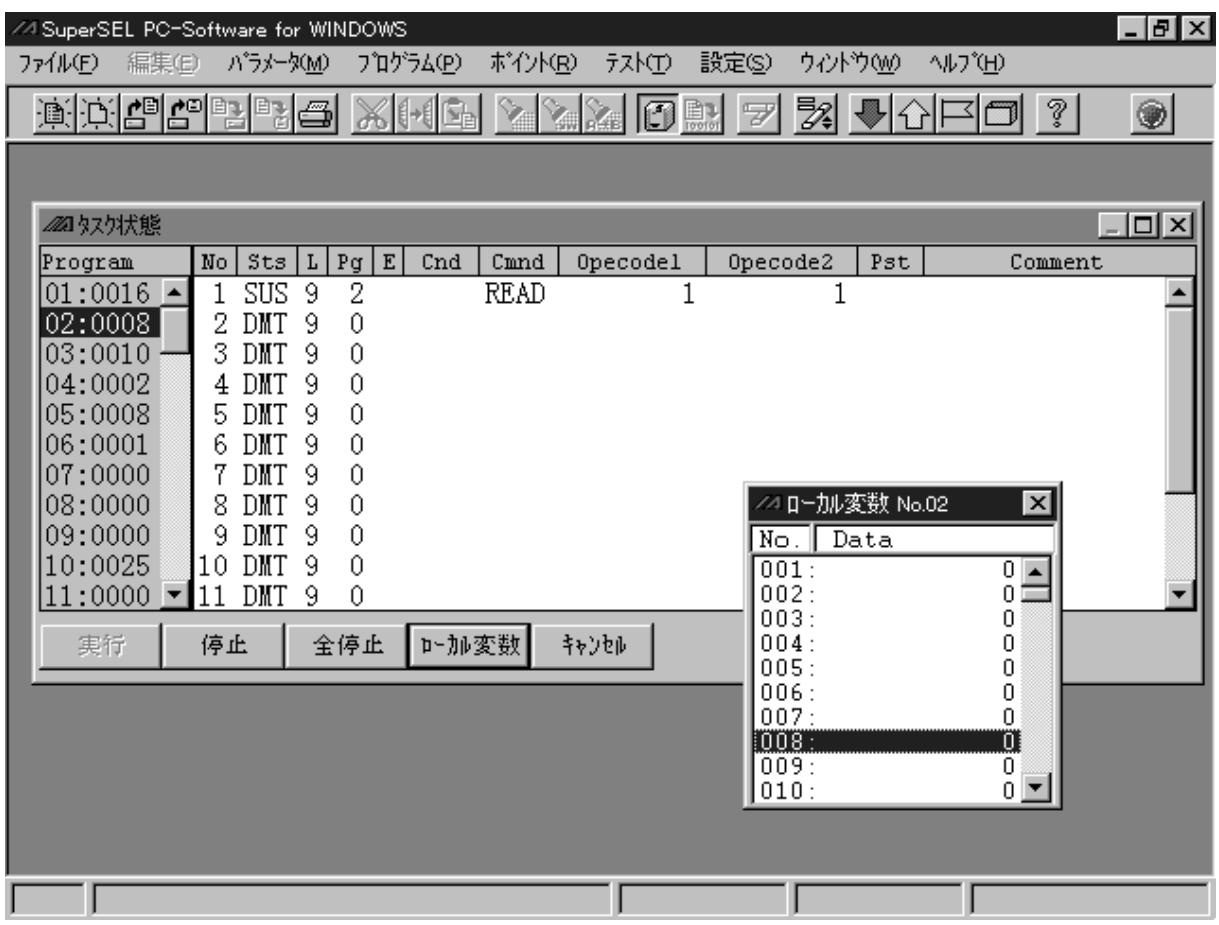

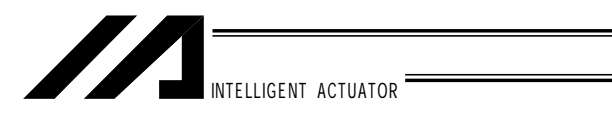

停止

全停止

キャンセル

ローカル変数

Super SEL PC Interface-Software Manual

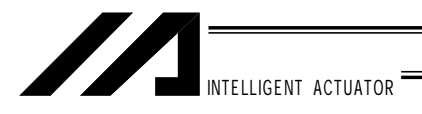

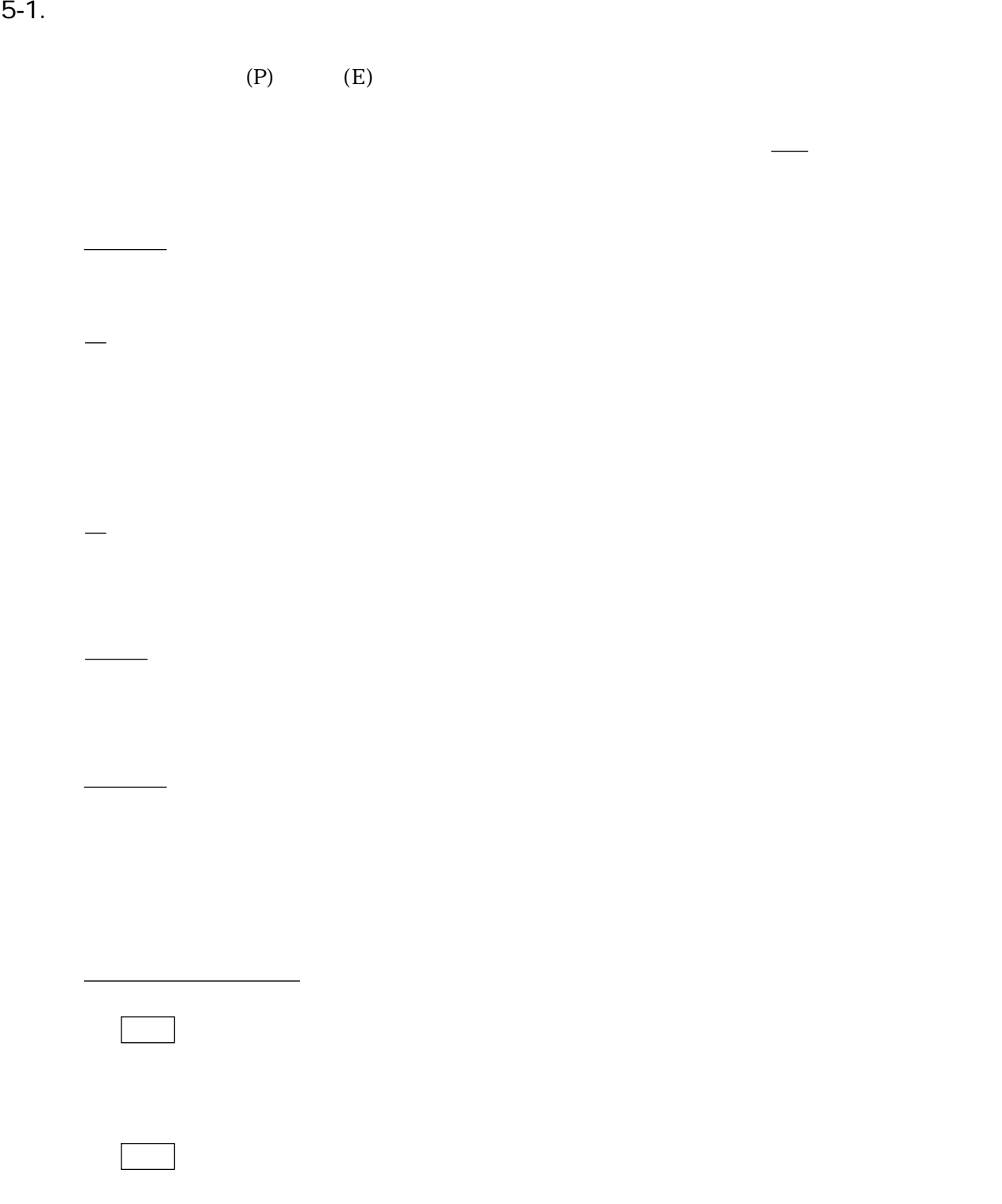

 $*1$  10

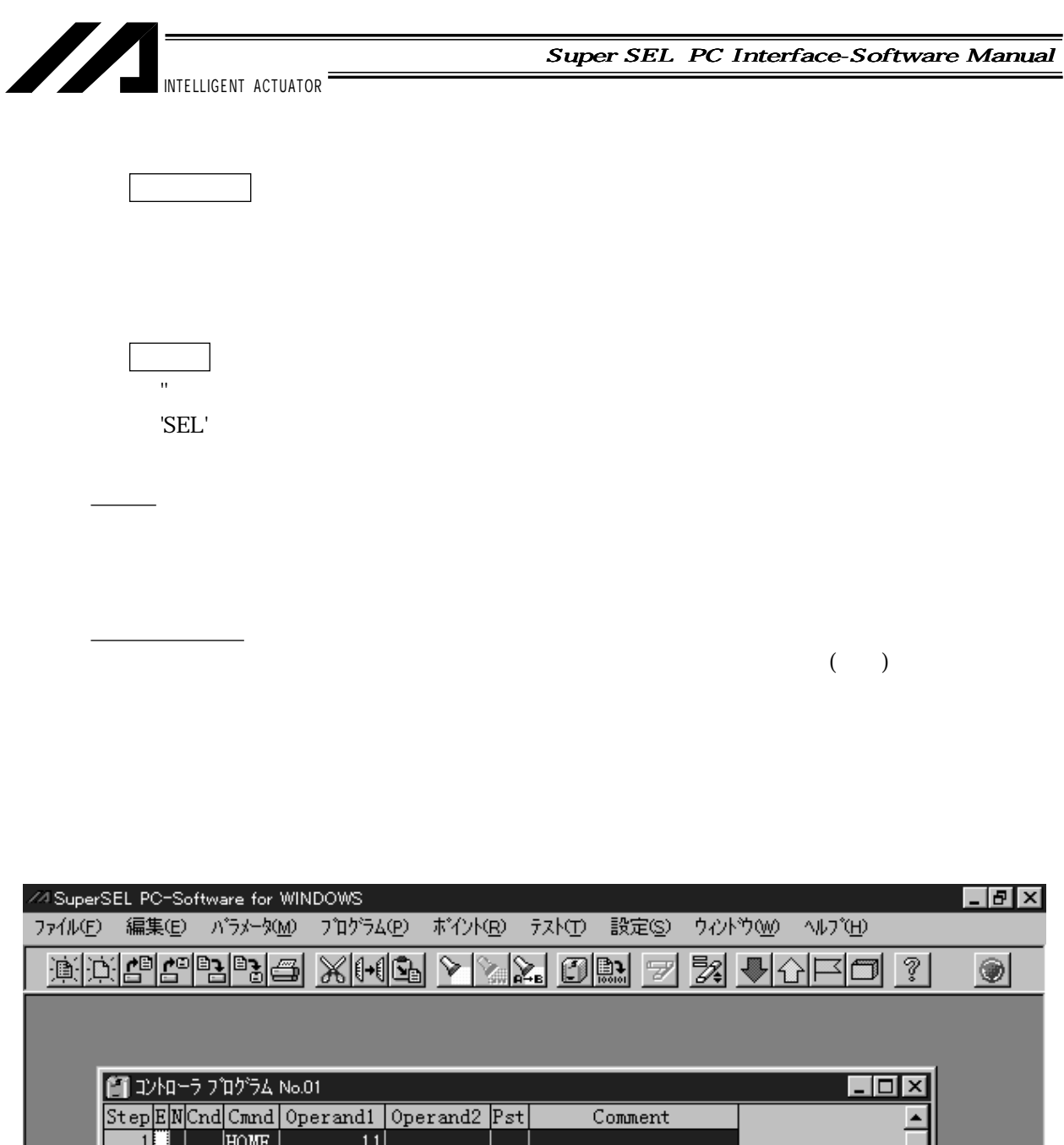

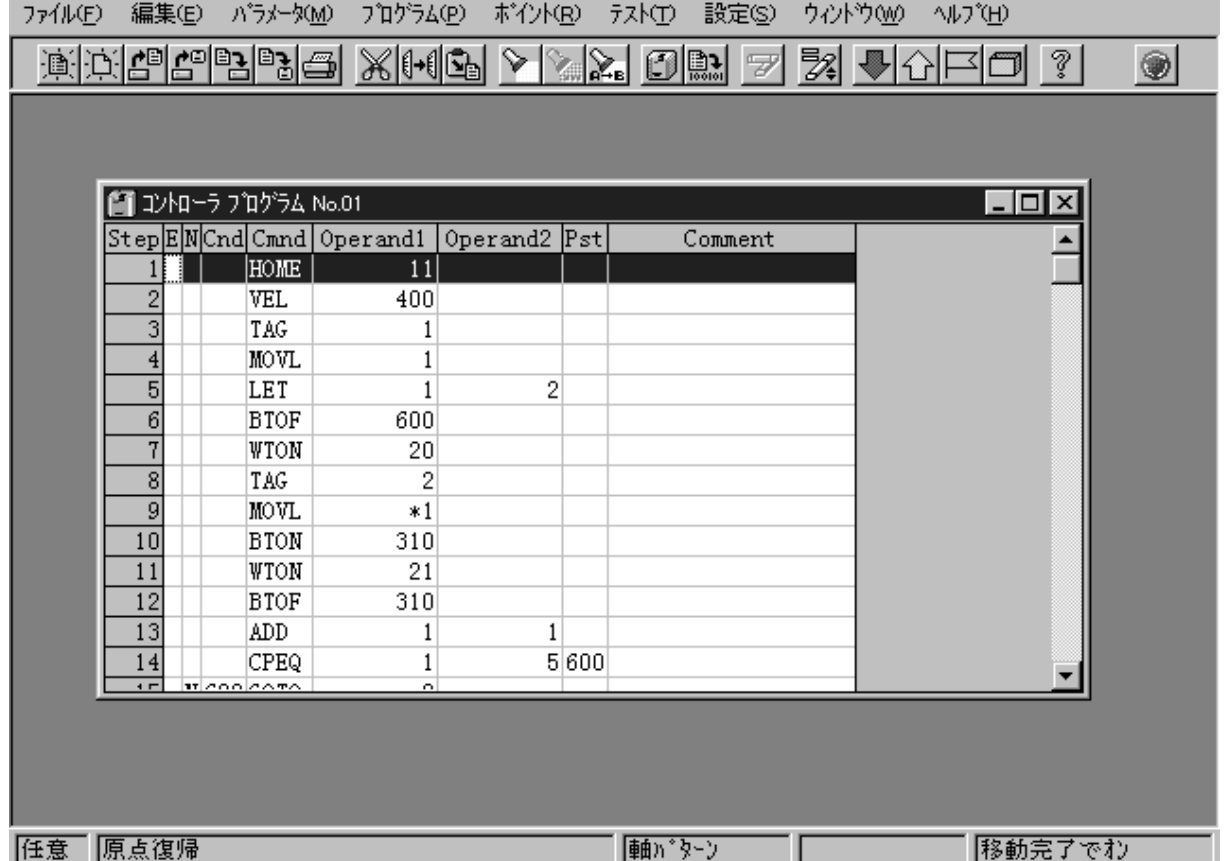

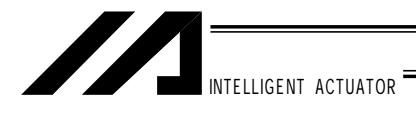

 $5-2.$ 

 $(E)$  and  $(H)$ 

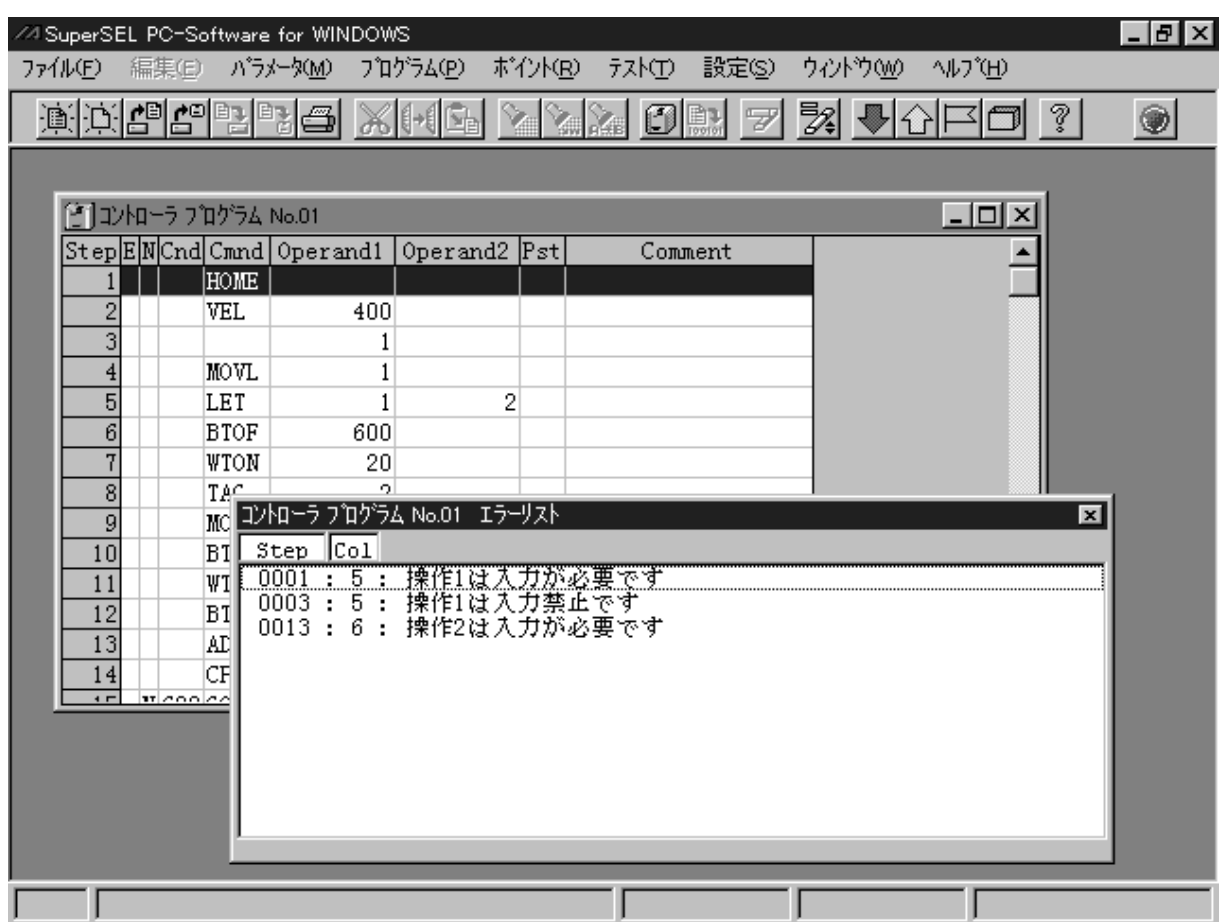

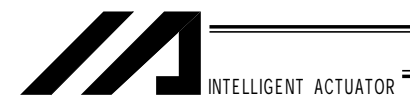

 $5-3.$ 

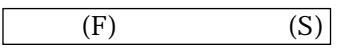

 $(F)$  (A)

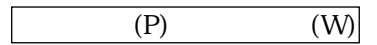

④ プログラム編集ウィンドウを閉じる

 $(Y)$ 

 $(N)$ 

キャンセル

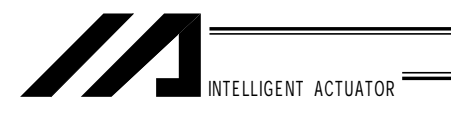

 $6-1$ 

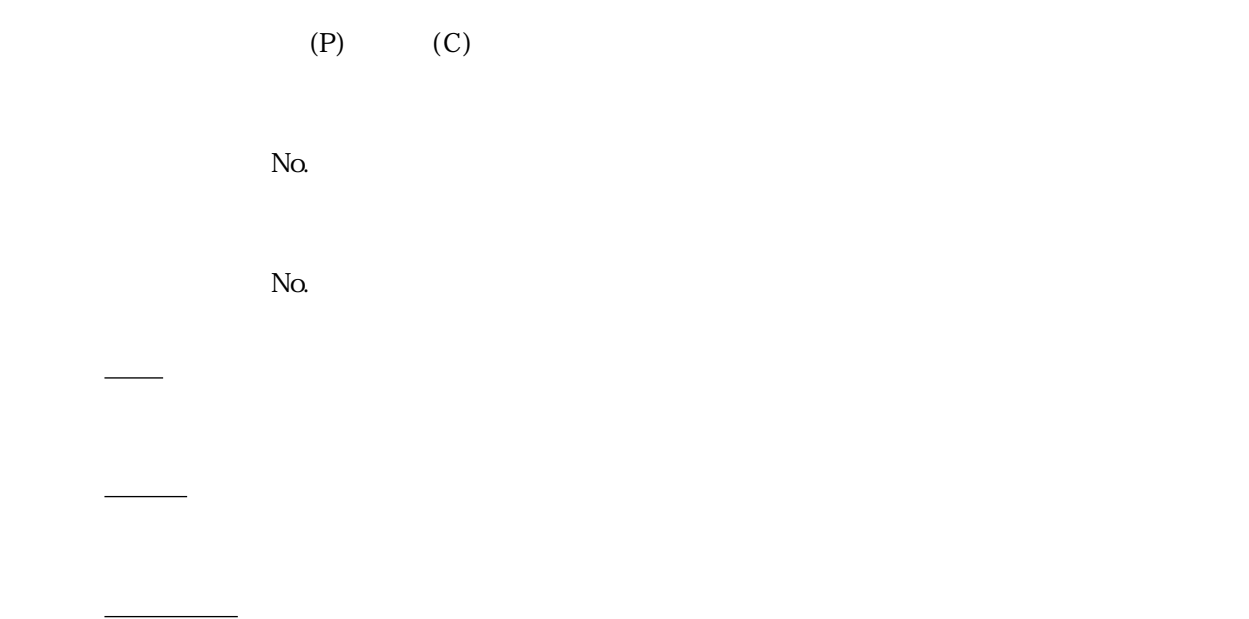

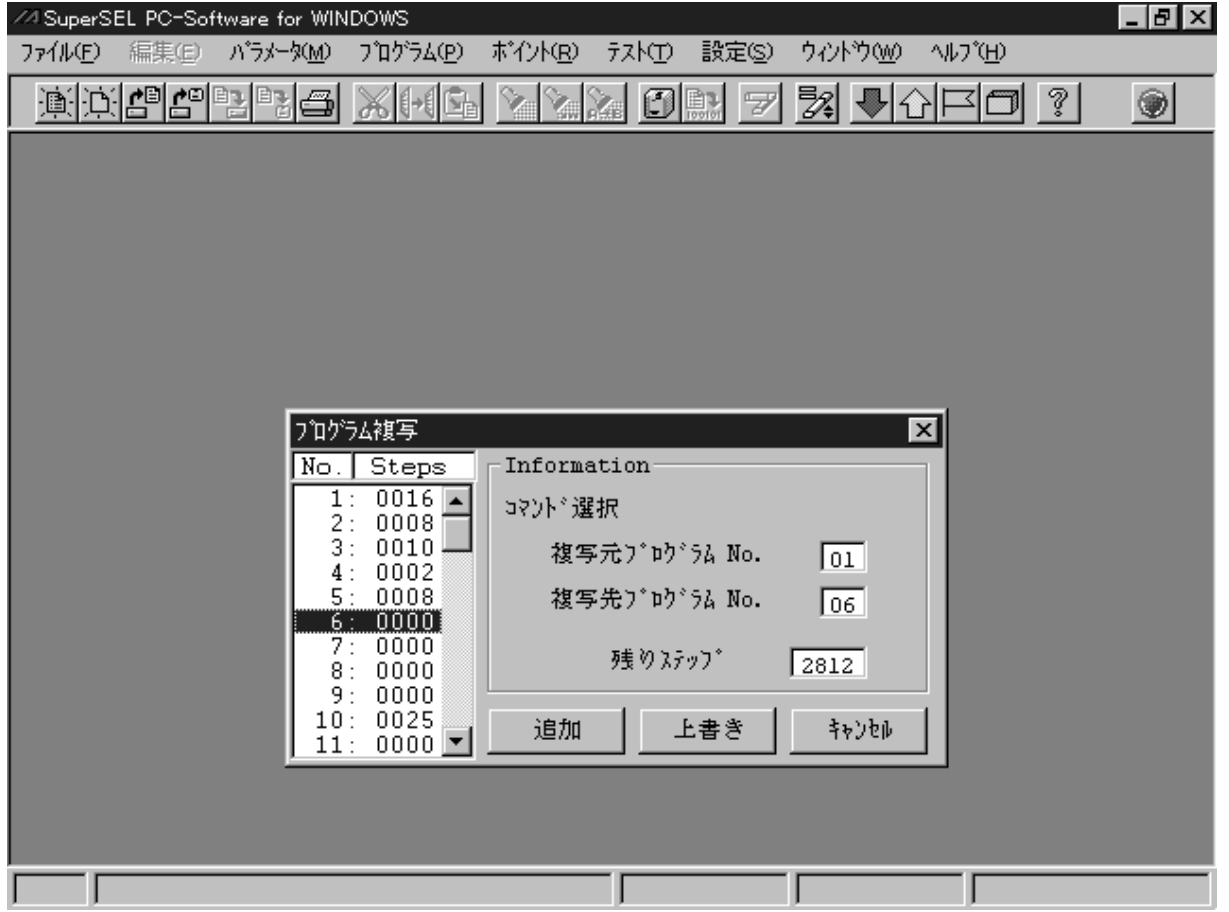

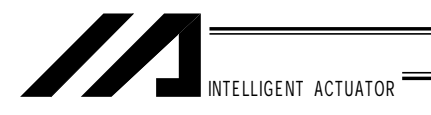

 $6 - 2.$ 

 $(P)$  (D)

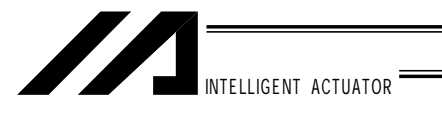

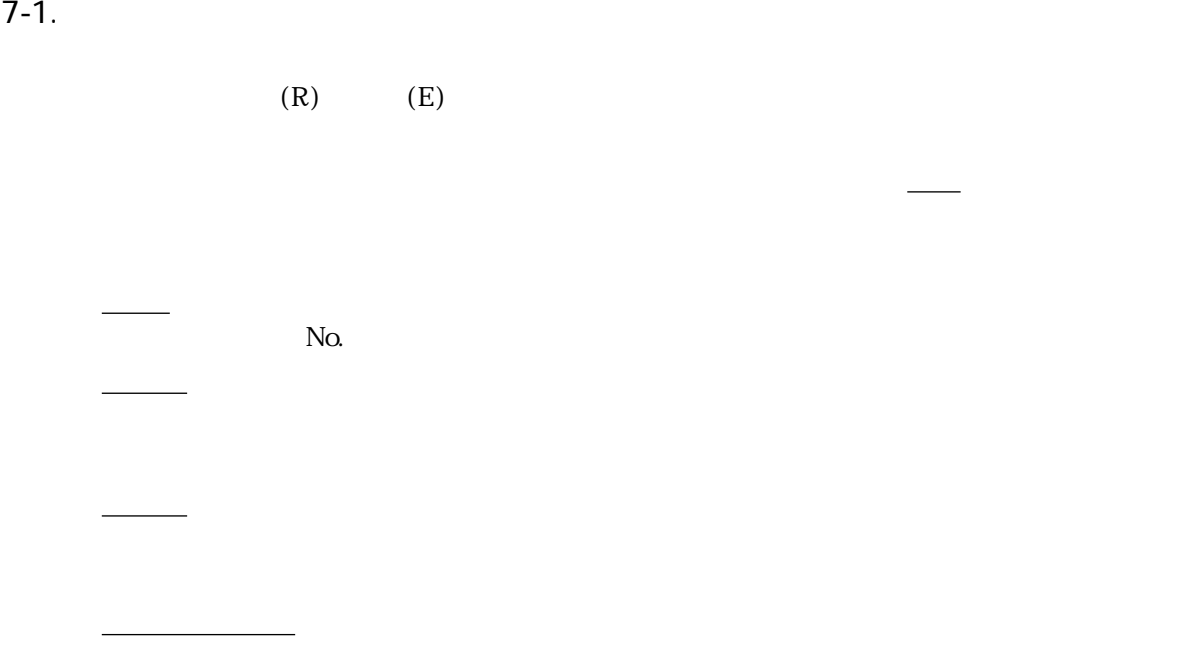

dexis extendion and the Axis contract extendion and the Axis contract extendion of  $\mathbb{R}^n$ 

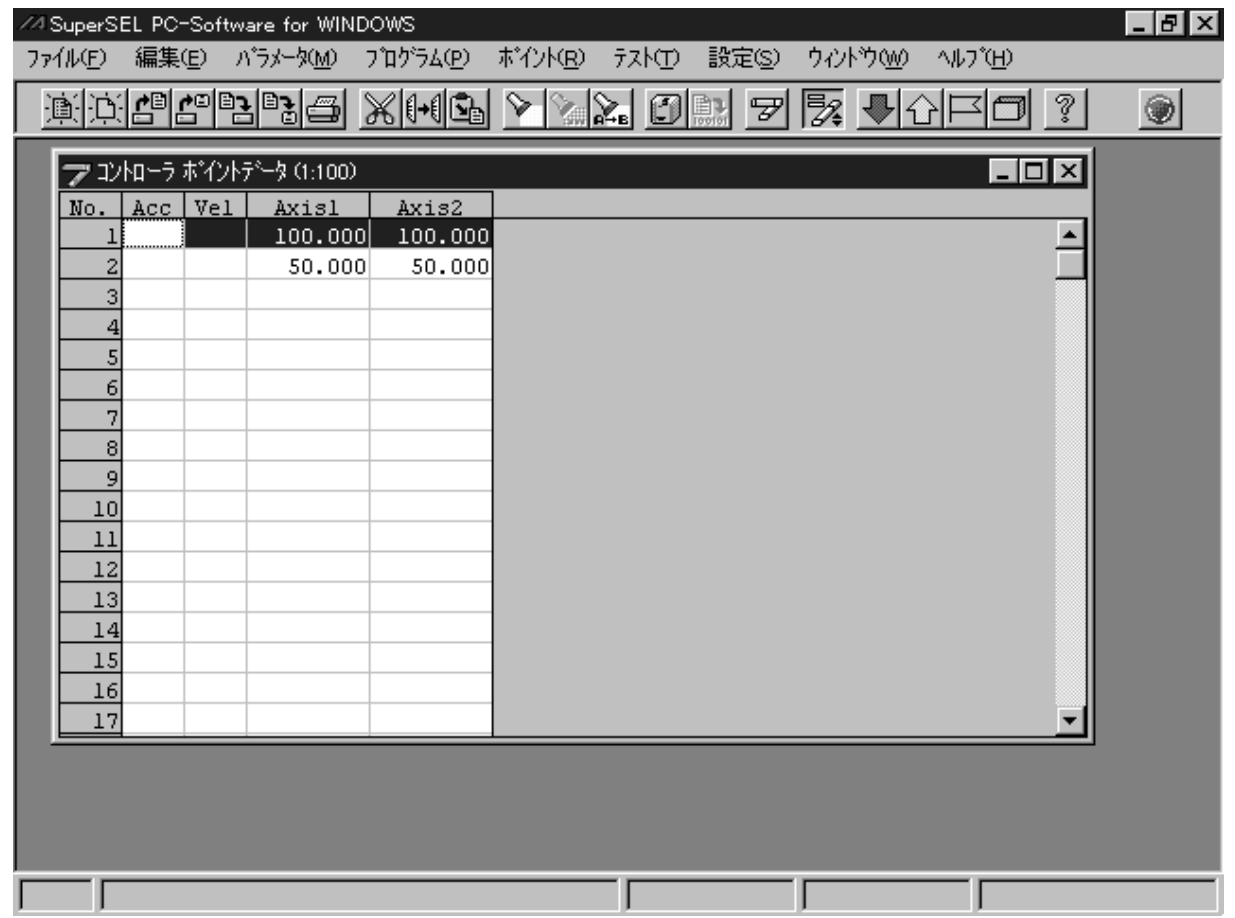

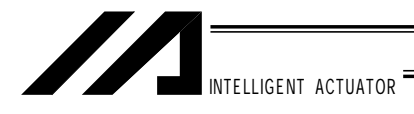

 $7 - 2.$ 

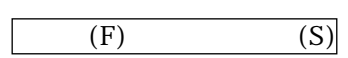

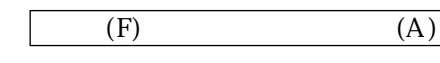

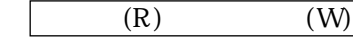

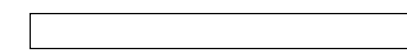

 $(Y)$ 

 $(N)$ 

キャンセル

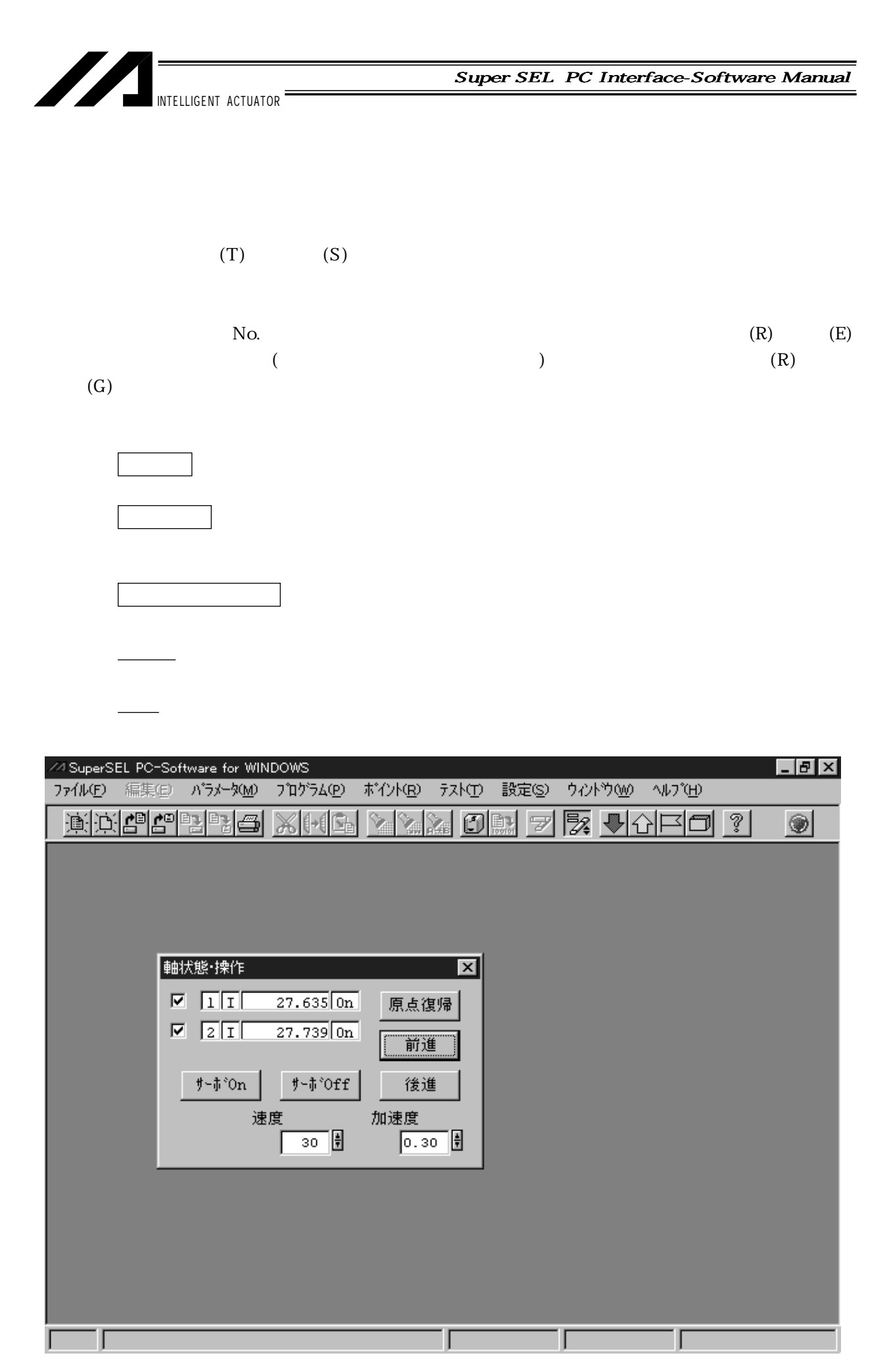

-25-

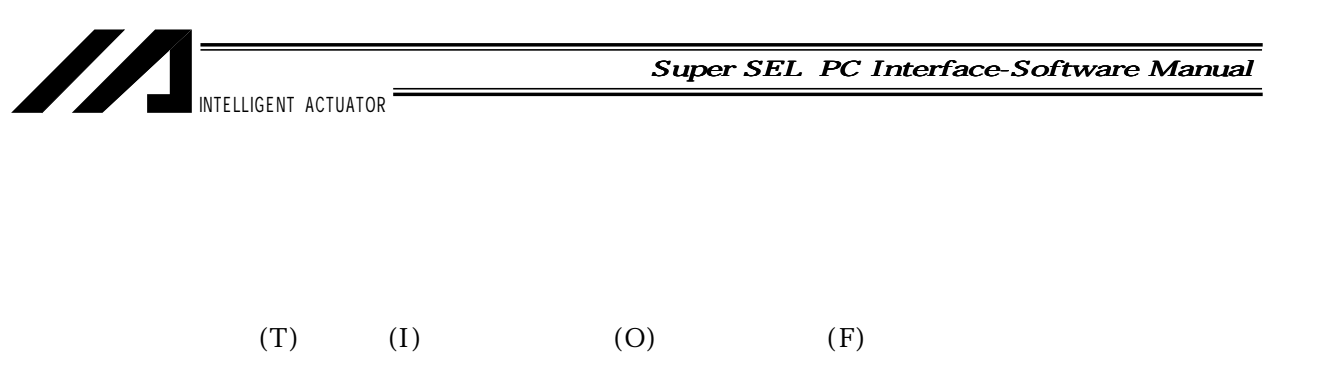

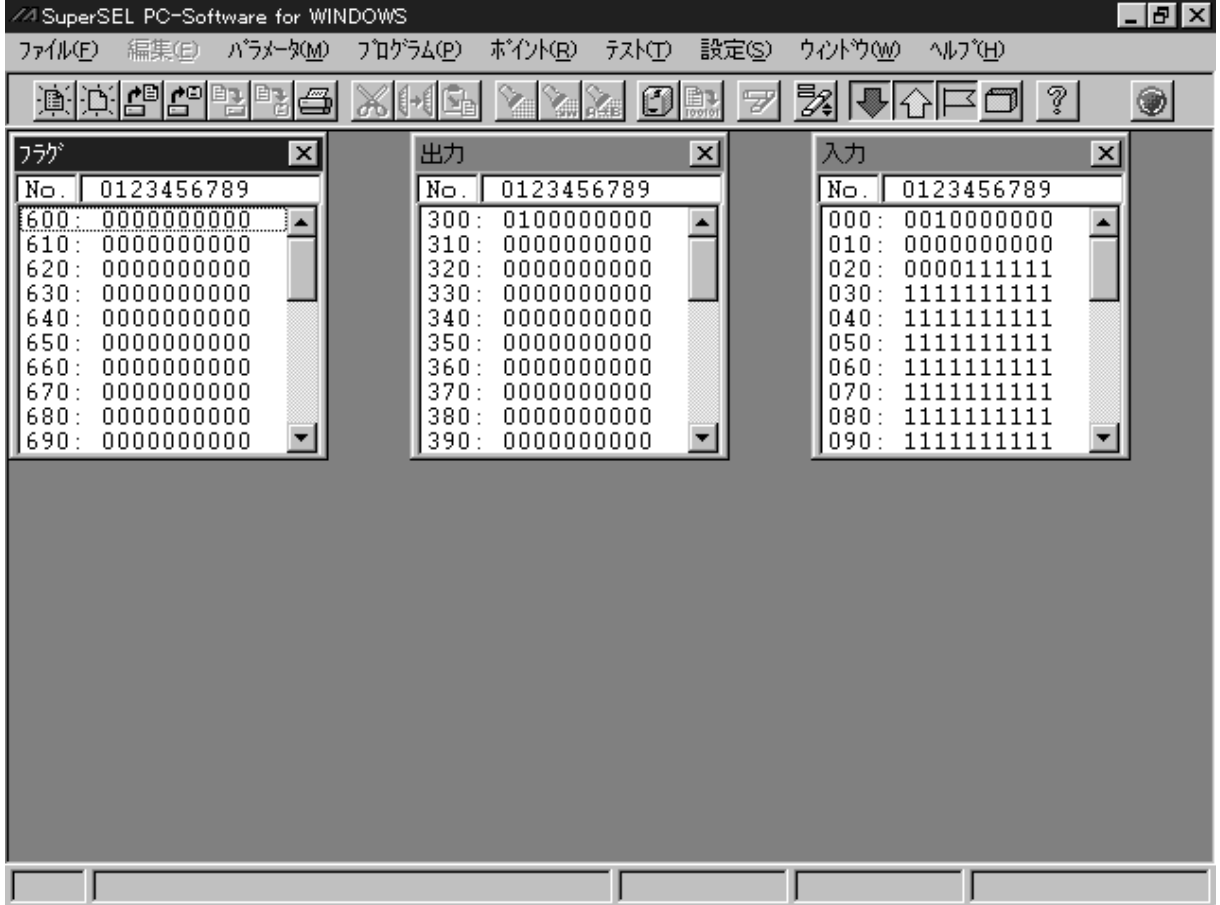

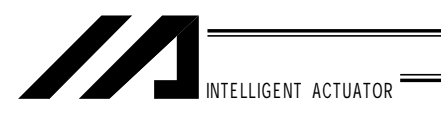

 $10$ 

 $(T)$  (A)

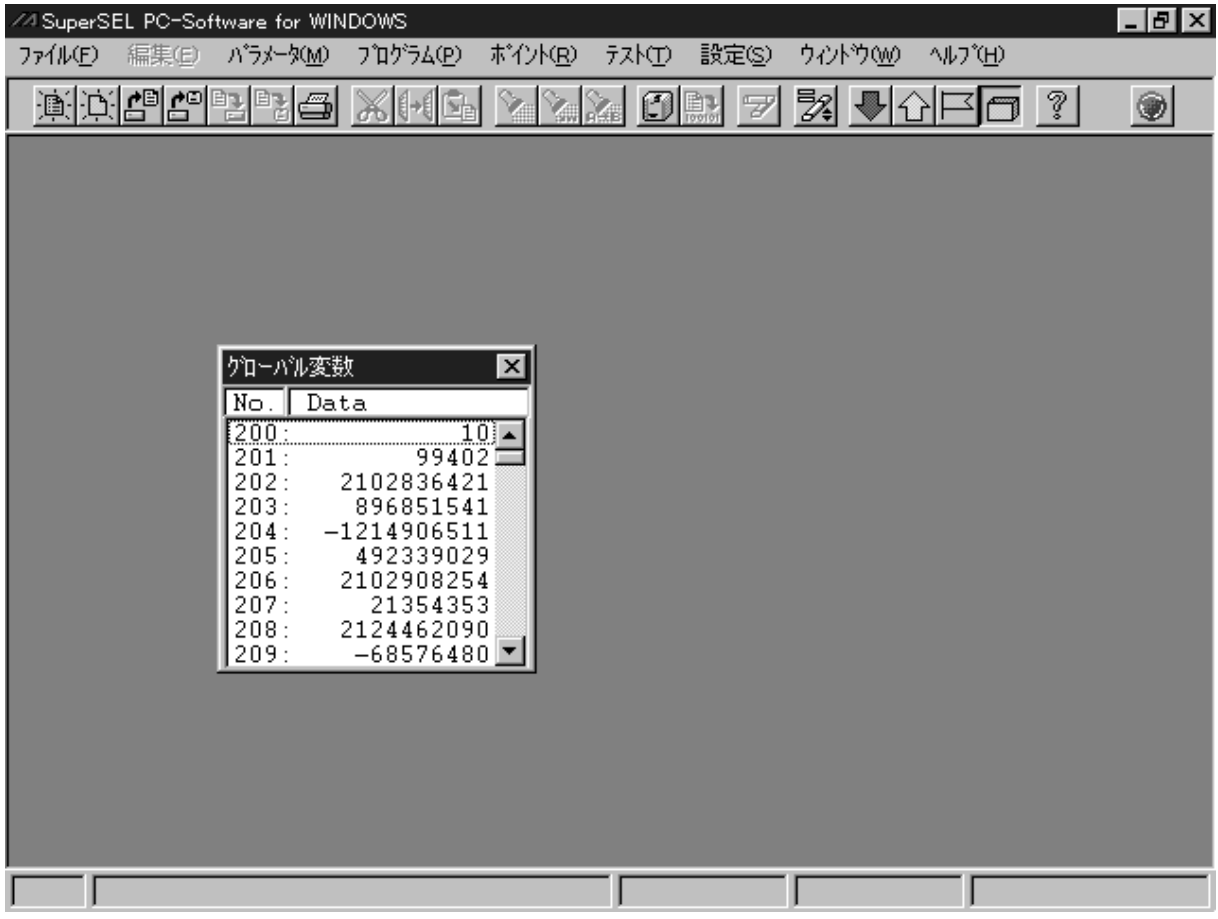

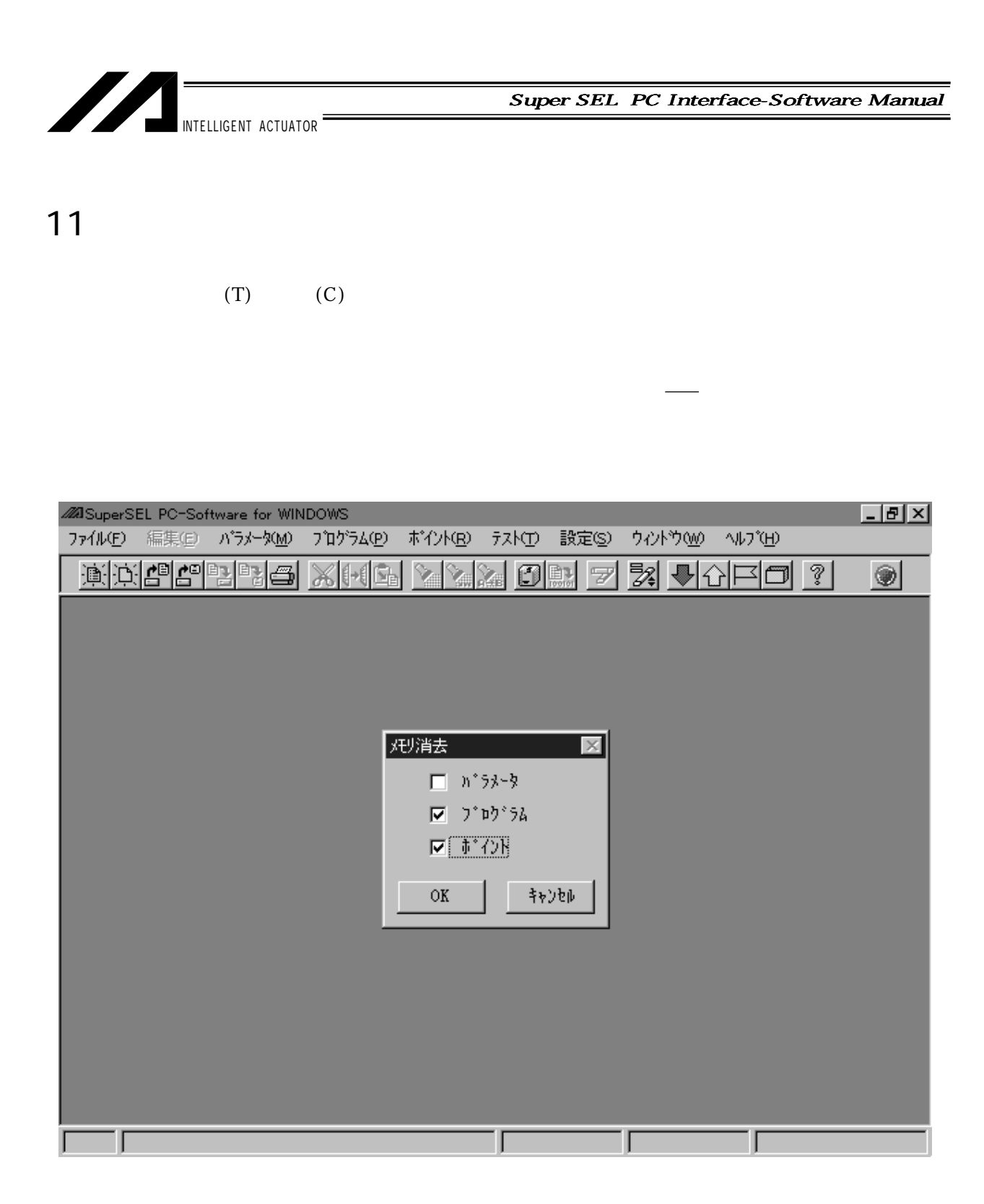

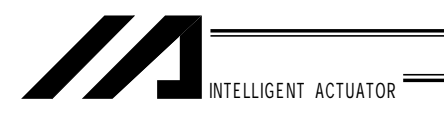

「スーパーSELパソコン対応ソフトWindows版、付属アプリケーション」  $*$  $\blacksquare$ indows  $\blacksquare$ indows  $\blacksquare$ (executive  $\left(\begin{array}{cc} -1 & -1 \end{array}\right)$  $\blacksquare$  indows  $\blacksquare$ indows

 $\mathop{\mathrm{mod}}\nolimits$  was defined by indows

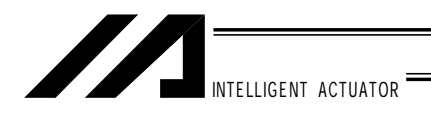

..FileName.EXT exist, Overwrite OK [Y:yes] ?

CONV.EXE Data1.F32

Data1.F32 *Data1.F32 と言う*名前のW indows Data1.PRG *indows* のプログラム

CONV.EXE \*.P32

.PNT indows

CONV.EXE D\*.X32

カレントディレクトリにあるファイル名がDで始まるDOS版の一括保存プログラムファイル  $ALL$  indows  $ACL$ 

CONV.EXE Data?.PAR

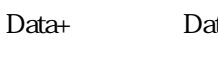

hta1 Data2  $R_{\rm DM}$  . PRM  $\rm{indown}$ 

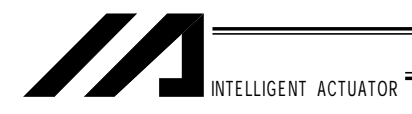

CONV.EXE Data1.F32 Data1.PNT Data1.PAR

 $\blacksquare$ 

CONV.EXE \*.\*

indows

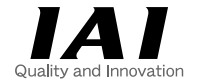

# 株式会社アイエイアイ

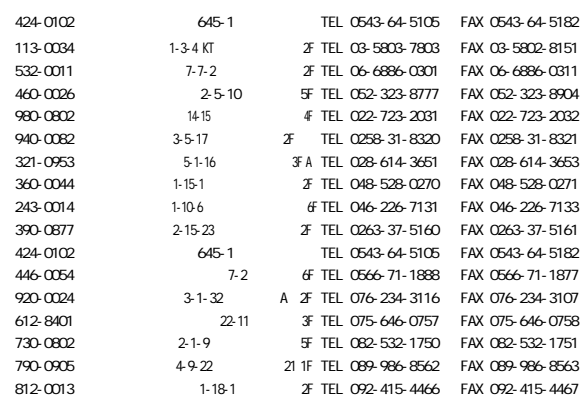

http://www.iai-robot.co.jp

## **IAI** America, Inc.

Head Office 2690W 237th Street Torrance. CA90505 TEL (310) 891-6015 FAX (310) 891-0815 Chicago Office 1261 Hamilton Parkway Itasca, IL 60143 TEL (630) 467-9900 FAX (630) 467-9912

### **IAI** Industrieroboter GmbH

Ober der Röth 4, D-65824 Schwalbach am Taunus, Germany TEL 06196-88950 FAX 06196-889524